## **現金支払いの場合**

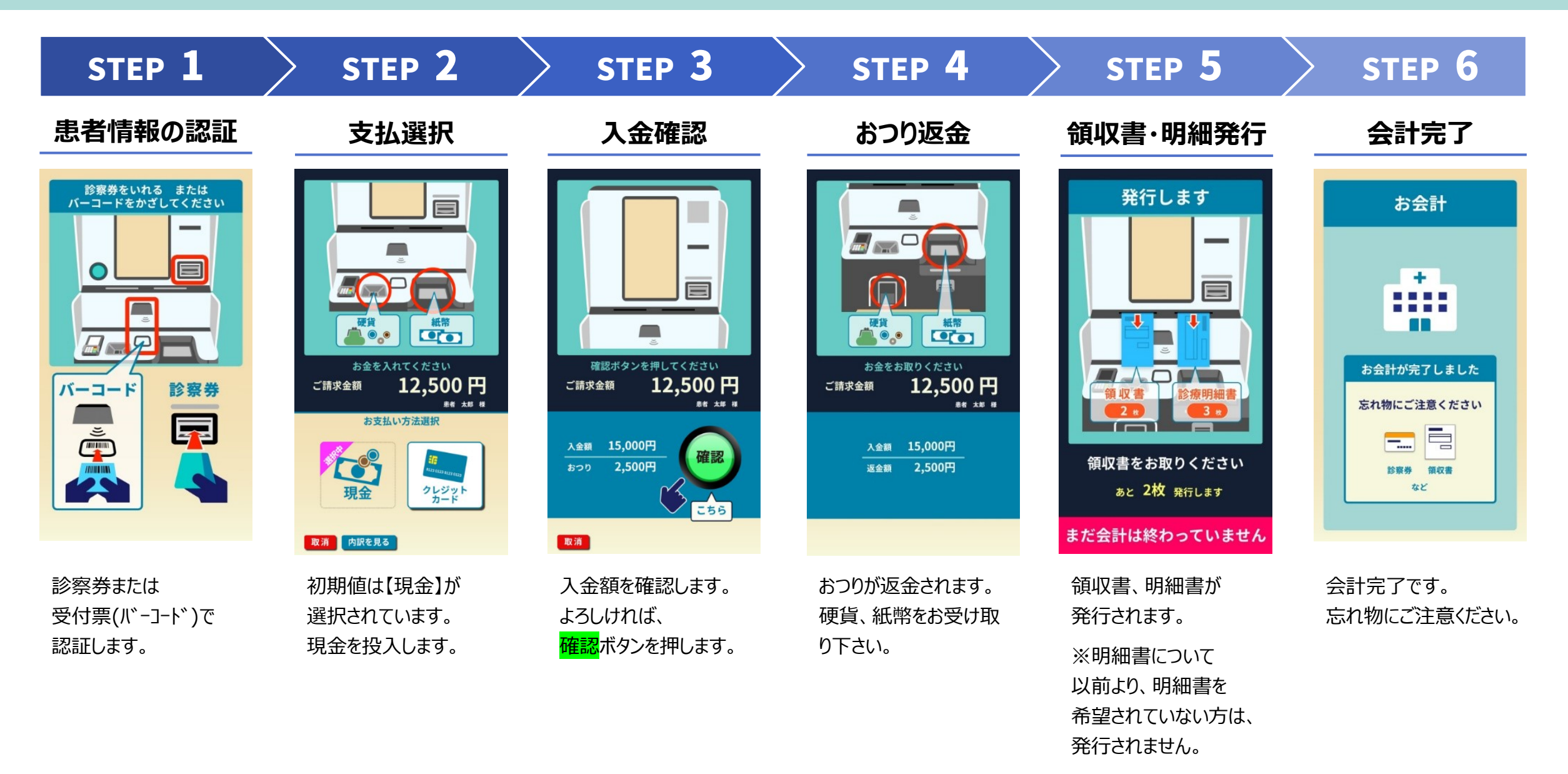